## Stellenverwaltung

Im Extranet können die Stelleninserate online erfasst werden. Dazu wird der Zugang zum internen Bereich sowie eine Emailadresse benötigt.

Auf Extranet-Seite einloggen www.jrtag.ch

In Benutzerbereich einloggen wenn noch kein Login "Als neuer Benutzer registrieren"

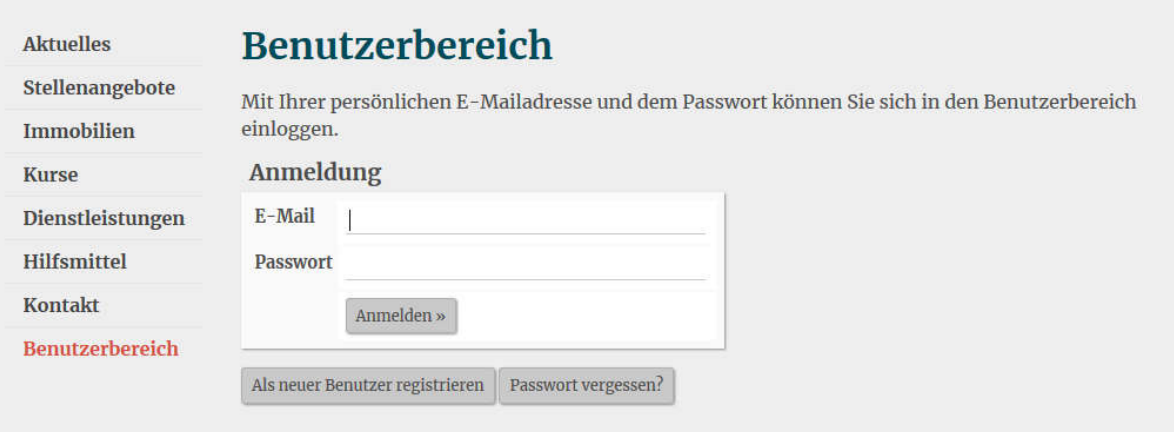

**Aktuelles** 

## **Benutzerbereich**

Stellenangebote

**Immobilien** 

**Kurse** 

Dienstleistungen

**Hilfsmittel** 

**Kontakt** 

Benutzerbereich

## Hauptmenü

Folgende Funktionen stehen Ihnen zur Verfügung:

- · Benutzerdaten ändern
- · Passwort ändern
- · Stellenverwaltung
- · Immobilienverwaltung
- · Teilnahme an Gruppenanfragen
- Abmelden

Benutzerbereich -> Stellenverwaltung

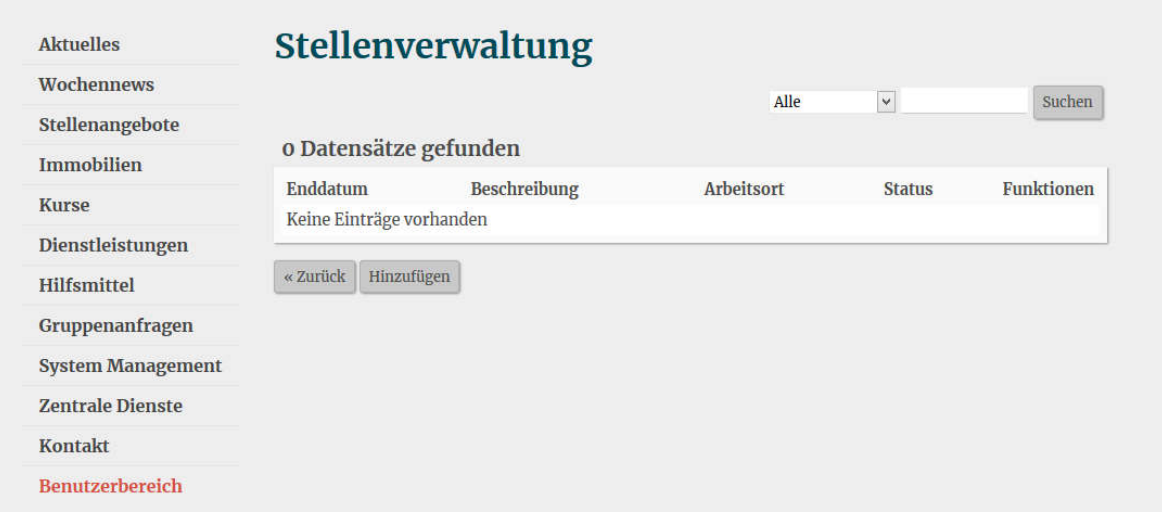

## Neue Stelle eingeben -> Hinzufügen

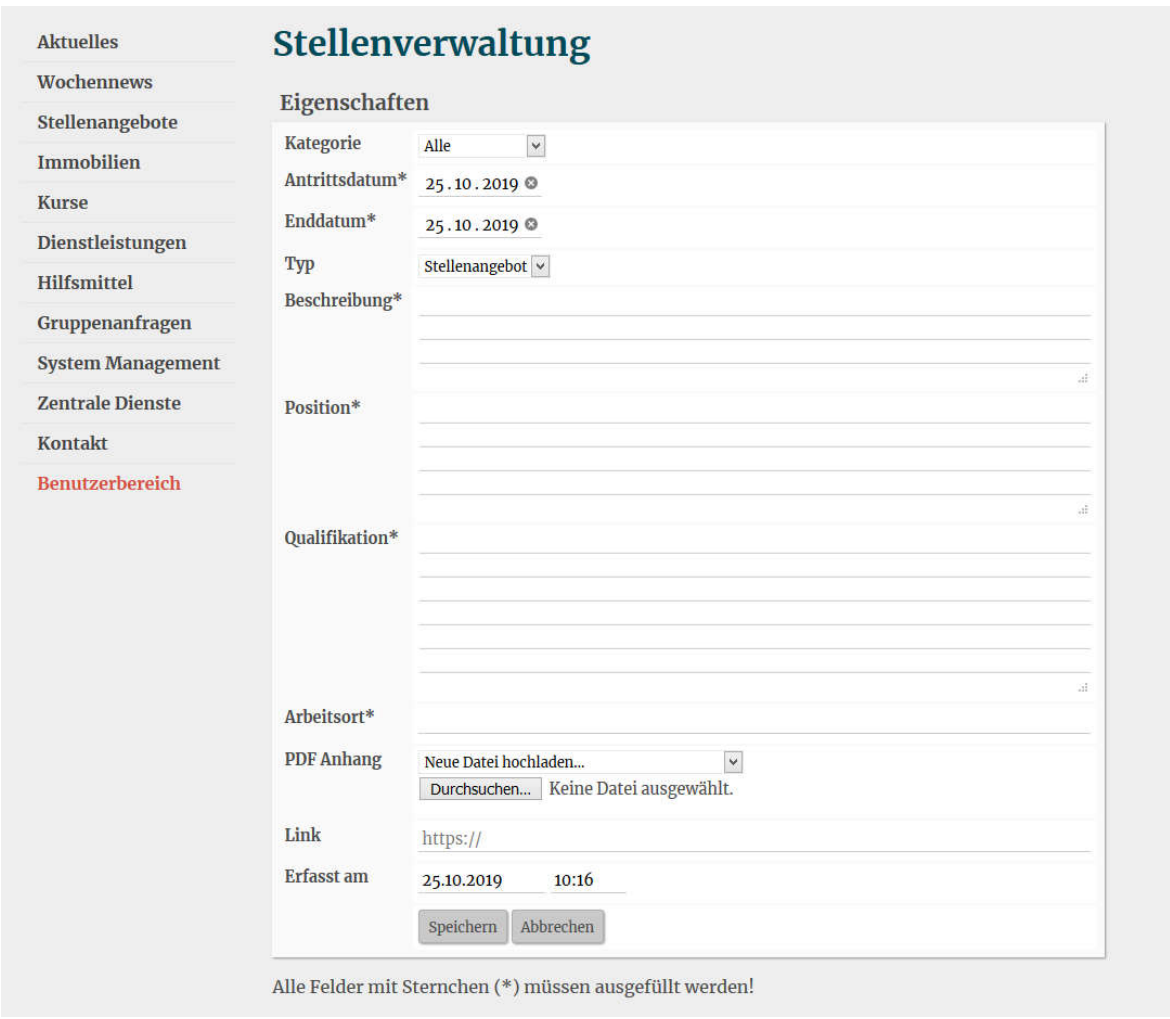

Nach der Eingabe wird die Stelle durch JRT freigegeben.